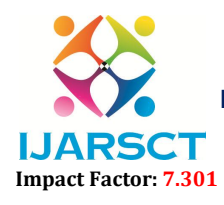

Volume 3, Issue 4, April 2023

# Examining the Structure of QR Codes to Improve Encryption and Decryption

Vedant Borkar, Yash Khadole, Chirag Soni, Praful Wankhede

Department of Information Technology Shri Sant Gajanan Maharaj College of Engineering, Shegaon, Maharashtra, India

Abstract: *Black and white barcode have become utilised in the past decade to encode more data per square unit. The barcode is a series of bars and spaces organised in a certain pattern. It exemplifies the appropriate approach to provide knowledge. Data is retained gradually in 2D matrices. Such codes are known as two-dimensional shapes codes. Many applications are briefly explored, as well as the structure, symbology, and features of barcodes. Throughout 2007 and 2010, this study paper discussed ways to provide QR codes using word processing software. The major goal of the study is to design and grasp QR code technology in the context of today's society. Component, formatting, style, styling, insert are all terms*.

Keywords: QR Codes.

# I. INTRODUCTION

QR codes, which stand for (Quick Responsive code) are multifaceted bar codes. inside can be any typographic contents put inside, and the information contained is saved in the form of binary.. Only numbers, Kanji, and URLs that connect users to websites can be utilised as data types. When compared to a one-dimensional system of the same size, decoding software tools such as that found in the iOS device photos and tablets interpret the codes in order to demonstrate more info. QR codes may be found in a number of places, including billboards, product labels, and buildings, and they entice users to use their cell phones to decipher the data that was encoded. Codes with QR codes can be used to offer routing information for a postal label, phone numbers for a business card, or traceability of goods data..

Especially opposed to regular UPC barcodes as well these QR codes are becoming increasingly popular outside of the business owing to their easy readability & enormous capacity for storage. QR codes are created by arranging black components (square bits) On a white background, in a square design. Everything was encoded may represent one of four types of information ("modes") (numeric, alphanumeric, byte/binary, and Kanji) or, with the right plugins to function, nearly any type of information. The initial bar was physically constructed and examined by a dedicated light source, whilst the QR code is detected as a 3.1-dimensional electronic image by an integrated image detector and electronically assessed by a programming processor. The CPU sets three standard squares on each image frame, converts them to binary values, and verifies their authenticity with an inaccuracy-correcting code.

#### III. LITERATURE SURVEY

QR, or a Rapid Response Code, is a matrix-based symbolic meaning composed of an array of purportedly cubic numbers. components organised in the full squared patter with a special finder design found at the signifier's four points and designed to help in the safe finding of its a position of power size, alongside angle.

A wide range of symbol sizes provides four layers of verification of errors. Unit characteristics are defined by the user and are used to enable icon output via a variety of techniques. The Barcode Model is the creative specification of QR Code. QR Code Prototype is an improved form of the code with special characteristics that set it apart from different Variants. The QR model is the best fit for the purpose.

As an outcome, short codes are an ideal method to provide fresh and practical material, and their storage capacity allows for a variety of data beyond simply what is useful and beneficial. Links, texts, phone numbers (for phone calls), emails (for message sending), SMS/MMS messaging, and so forth. The investigation paper's major aims are to increase public awareness of quick response (QR) codes and to assess how various codes compare to one another. A quick response code may be created with MS Word 2007. QR codes may be utilised for education as well as marketing, medical, financial,

www.ijarsct.co.in

Copyright to IJARSCT **DOI: 10.48175/IJARSCT-9287**  $\frac{1}{204}$  204

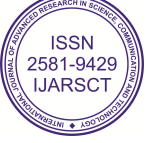

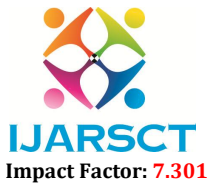

#### Volume 3, Issue 4, April 2023

and goods information. These usage take up less space than others.

## III. QUICK RESPONSE CODE STRUCTURE

The Quick Response Code (QR Code) is a matrices-based symbol with cells arranged in a rectangular form. It has designs for simple reading as well as a data retention facility. QR Code has led to the discovery of designs, alignment designs, timing designs, and a peaceful environment. Trend Detector,

#### 3.1 Finder Patterns

Mechanism for determining the location of the QR Code. Applying this artwork in each of the three edges of a symbol reveals its position, size, and inclination. This design features an edifice that can be viewed from all sides (360°).

#### 3.2 Design of Alignment

A guide for altering the refractive index of a QR Code. It is highly successful at decreasing harmonic changes. The alignment pattern's point will be discovered in the centre and utilised to correct the emblem's deformities. To do this, a single black square is inserted in the combination arrangement, making it easy to figure out the centre location of the alignment pattern.

#### 3.3 Scheduling Adjustment

Scheduling Adjustment is a strategy that employs black and white patterns alternately to find the centre coordinates of each cell in a QR code. It is employed to correct the centre point if the representation is distorted or there is a pitch problem for a data cell. Both the upward and longitudinal axes are fixed.

A margin is required to read the QR Code. This peaceful area makes it simpler to identify symbols inside the image that the CCD sensor records. For a calm area, four or more cells are required.

#### 3.4 Quick Response Code

The Quick Response Code, or QR Code, requires a certain amount of space to be read. This calm environment allows it to be easier to recognise signs within the photograph captured by the CCD sensors. Four or more cells are necessary to maintain a tranquil area.

#### 3.5 Data Base

#### Data-Region

Any data included in the Quick Response Code (QR Code) will be preserved (encoded) in the information section. The dark-colored part of the QR code reveals the empty space for information. According to the embedding rule, the information will be processed and transformed into the binary values "0" and "1." The binary numbers "0" and "1" will be translated to black and white cells and then correctly organised. Reed-Solomon codes will be put in the section titled details for data storage and fault rectification.

The act of encoding, scanning, and analysing a two-dimensional barcode using the camera on a smartphone is referred to as transportable tags. A QR code scanner is required to read a QR code. Scanners that like this are incorporated into numerous camera-equipped mobile phones, and anybody with a mobile device can download independent scanner programmes. When a QR code is photographed, its application processes begin, and it turns into words that is able to seen. The code that appears might include a company's online URL or contact details. QR codes may be written for modern applications such as browsers for the internet, instant messaging, SMS, email, and even streaming video in order to provide customers with a compelling and pertinent encounter

www.ijarsct.co.in

Copyright to IJARSCT **DOI: 10.48175/IJARSCT-9287**  $\mathcal{W}_{\text{new}}$  205

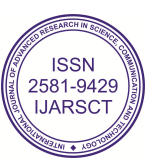

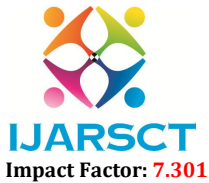

#### Volume 3, Issue 4, April 2023

## Variations of QR CODE

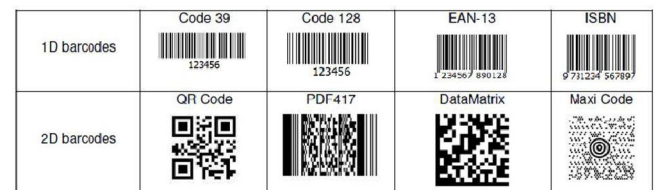

The quick response code Version 1 was the first QR code. The initial QR coding type was the QR code model 1. Whenever the Quick Response Code, or QR code, was first designed, it could carry components up to in dimension. That is the fourteenth variation.

Each kind of 1 QR code has a maximum version of 14 and a maximum dimension of 73x73 pixels. The Quick Response Code, or QR code, variant 1 is an outmoded protocol that's far less frequently employed than its version 2 equivalent.

The QR Code Model 2 has been altered. Currently, the QR code type 2 is very widespread. The vast majority of QR codes are model 2, which improves on the initially released form in two key areas.

Furthermore, it enabled improved correction of mistakes by increasing the grid's size and data storage capacity. As a result, even if 30% of the code in your QR code is damaged, it may still be read and scanned. otherwise difficult to Tiny QR Code and Micro QR Code

The small QR code is the next item on the agenda. Known colloquially as the "not much QR code." These tenacious tiny bugs can fit and be spotted in even the smallest of areas. They are typically used on shipping cartons that has limited space. Consider putting a Quick Response Code on the toothbrush container that shows a shortened URL that takes you to the company's website. The fishing trip. Increase the grid size to 177x177.

#### The QR Code iQR

This iQR code, like a genuine QR code, is a 2D matrix code. This is in contrast to a 1D barcode (see our page on QR codes versus scanners). This means it can be scanned along both axes, which are X and Y. The same as all QR codes are the same. Enso Wave. Its data capacity is 80% more. IQR codes differ from regular QR codes in that they can.

Tables and graphs should be at the top and bottom of each column. Avoid putting them near the middle of sections. Each column may be covered by a large number of numbers and figures. Table headings should display over every row, and pictorial explanations ought to show beneath the pictures. Diagrams and charts should be inserted after they have been cited throughout the text. Use brevity even at the beginning of a statement.

#### Code SQRC

Another Denso Wave product called SQRC is a 2D matrix code that is 100 percent secure.

The sort of technology that can understand and scan regular QR codes is not limited. So, any confidential or sensitive information contained in a traditional QR code isn't secure.

The SQRC codes alter that. The SQRC code has the ability to make all of its encoded data secret. It limits the devices that can access the data and conceals it with a cryptographic key.

It already carries out all of these functions naturally.

#### IV. APPLICATION OF QR CODES

As shown in the illustration, the Instant Response Coupons are used in a variety of contexts, such as V - card data, tattooing as a monitoring package delivery, booking of ticketing for events and public transportation, product/loyalty marketing, and in-store product labelling. It may also be employed to hold private information for official purposes. Some of these programmed were created with consumers of smartphones in mind. (By monitoring mobile activity).

After detecting these codes, customers can access a Uniform Resource Identifier (URI), get text, add a virtual card connection to their device, submit an instantaneous text message, or send an email. By using one of the several commercial or gratis rapid response code producing sites, anybody may create and label their own Quick Response Codes for others to be able to view and utilize.

Copyright to IJARSCT DOI: 10.48175/IJARSCT-9287  $\frac{1}{\sqrt{2}}$  (SSN www.ijarsct.co.in

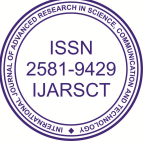

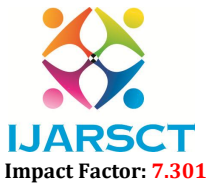

#### Volume 3, Issue 4, April 2023

#### V. METHODOLOGIES

As demonstrated in the aforementioned study, in order to check the data that is provided, we need both a QR code or barcode scanner and a stroke scribe. Following that, we may follow the steps below to generate a QR code using Microsoft Word 2007.This QR code image can also be saved to our hard drive.

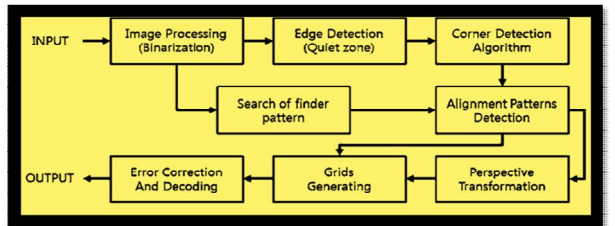

Step 1: Launch Microsoft Word 2007 by selecting the programs menu from the Start button.

Step 2: Relocate the text tool group under the insert tab, and then select the Object option.

Step 3: In the Insert Object window, from the list of object types, choose the stroke scribe Document option.

Step 4: By default, the following bar code will be displayed after step 3 as shown in fig.

Step 5: Have a right -click on on the barcode image to bring up the corresponding context menu, then pick Stroke Scribe Control from the dialog box that appears.

Step 6: Choose the desired barcode type and modify the desired barcode properties as indicated in the below figure.9. Text, color, rotation, and code type, or alphabet, can all be changed.

Step 7: Choose QR code Property from the Alphabet menu to generate a QR code. As opposed to using a QR code, we can create many codes by choosing an object's properties, as seen in fig.

Step 8: At last, you can obtain the Quick Response code of our generated text, as seen in fig.

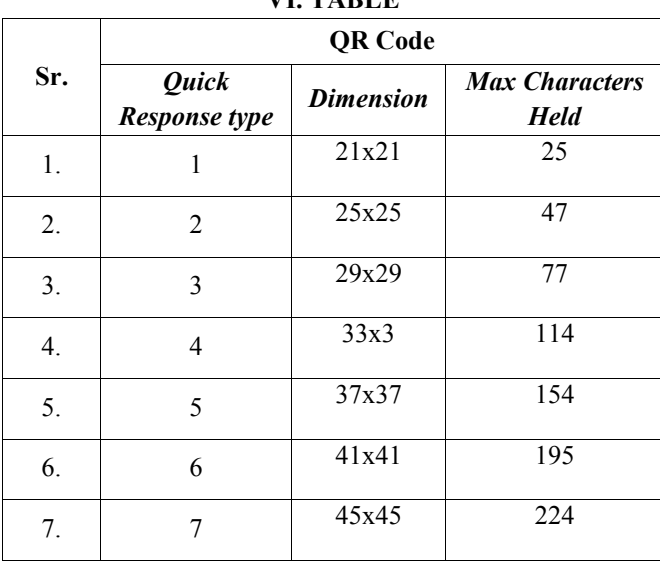

VI. TABLE

Fig. 1.QR Code Versions

# VII. LIMITATIONS

The advantages of QR codes for business and commerce are numerous. It does have several drawbacks and loopholes that need to be fixed on the back end. Before totally depending on QR codes to get a better deal, it's crucial to understand their limitations.

www.ijarsct.co.in

Copyright to IJARSCT **DOI: 10.48175/IJARSCT-9287**  $\frac{1}{207}$ <sub>ISSN</sub>

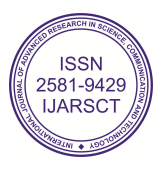

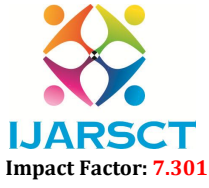

#### Volume 3, Issue 4, April 2023

# Very Little Familiarity

The public's familiarity with QR codes presents the biggest obstacle you must overcome. Few customers in the market are aware of QR code technology and concentrate on using it. Due to how simple it is, most people choose to obtain information using the traditional methods. It is not possible to have the public be as informed as it is thought to be by receiving the knowledge from cutting-edge sources.

To view codes with QR codes, smartphones or other devices with built-in QR scanners are required. Since so few people are privy to or understand how to utilize this complex gadget, it just limits the potential consumer market. It stifles your creativity and makes it harder to distribute knowledge fast. Because not every individual possesses a smartphone or has access to an image scanner, a lot of individuals have no way to receive the info.

It is tough to obtain the appropriate data. Few people enjoy QR code structures since they are too colorful and odd in shape. It creates another impediment to its appeal.

In some circumstances, QR codes might get distorted, which could prevent a device from properly reading them. At times, interface difficulties can make it difficult to scan QR codes. Users have In some circumstances, QR codes might get distorted, which could prevent a device from properly reading them. At times, interface difficulties can make it difficult to scan QR codes. Users have occasionally been redirected to versions of websites that are not responsive to mobile devices via QR code reader. Evil people have also utilized QR codes to further their illicit ambitions. Occasionally been redirected to versions of websites that are not responsive to mobile devices via QR code reader. Evil people have also utilized QR codes to further their illicit ambitions.

### VIII. CONCLUSION

This study investigates the creation of a QR code using software that is manuscript. With the subscriber interface of Word, even the most inexperienced person may create their own QR code for their material. and this may be obtained by using the procedures stated above, which are contained in this study report. The information is going to be presented on the consumer's iPhone or computer. once they scan the QR code with a variety of iPhone scanners (such as Bee Tagg, Scan Life, and others) or computer readers (such as Quick Mark and Zxing Decoder).

#### IX. ACKNOWLEDGMENT

The authors would like to thank Prof. Mrs. S N Khandare for their esteem support and technical guidance required for this research. The authors also acknowledge Shri Sant Gajanan Maharaj College Of Engineering, Shegaon for providing us with the required resources and amenities for the completion of this research.

## **REFERENCES**

- [1]. Tan Jin Soon, Executive Director, and Epcglobal Singapore Council," Section three QR Code".
- [2]. ISO/IEC 18004: ISO Standard on QR Code 2005 Bar
- [3]. Handbook of Augmented Reality.Springer
- [4]. QR Code.com. Denso-wave.com. Retrieved 23 April 2009.
- [5]. ISO/IEC 18004: ISO Standard on QR Code 2005 Bar Code Symbology Specification
- [6]. Wakahara, Toshihiko; Yamamoto, Noriyasu; "Image Processing of 2-Dimensional Barcode", Conference on Network-Based Information Systems (NBiS), 2011 14th International.M. Young, The Technical Writer's Handbook. Mill Valley, CA: University Science, 1989.
- [7]. Japanese Industrial Standards, "Two Dimensional Symbol-QR-Code-Basic Specification" JIS X 0510, October 2004.
- [8]. T. J. Soo, "QR Code", Synthesis Journal, pp..59-78 2008.
- [9]. http://www.ijcsmc.com/docs/papers/december2012/V12012 1203.pdf
- [10]. http://www.uwlax.edu/urc/JURonline/ PDF/2012/probst.ali.pdf
- [11]. J. Gao, V. Kulkarni, H. Ranavat, Lee Chang Hsing Mei. A 2D barcode-based mobile payment system. In Third International Conference on Multimedia and Ubiquitous Engineering (2009), pp. 320–329.
- [12]. Google. OR Code interest, 2013.

[13]. http://www.google.com/trends/explore#geo=FR-J&q=qr+codes. Accessed 23 May 2013

Copyright to IJARSCT **DOI: 10.48175/IJARSCT-9287**  $\frac{1}{208}$  208

www.ijarsct.co.in

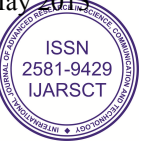